# DiagWeb: Una experiencia de enseñanza basada en proyectos tutorados en Educación Superior mediante una WebQuest alojada en Moodle

# DiagWeb: An experience of a tutored teaching project in Higher Education with a Webquest hosted in Moodle

Miguel Ángel Gómez Ruiz Grupo de Investigación EVALfor. Universidad de Cádiz. miguel.gomez@uca.es

Beatriz Gallego Noche Grupo de Investigación EVALfor. Universidad de Cádiz. beatriz.gallego@uca.es

María Soledad Ibarra Sáiz Grupo de Investigación EVALfor. Universidad de Cádiz. marisol.ibarra@uca.es

Gregorio Rodríguez Gómez Grupo de Investigación EVALfor. Universidad de Cádiz. gregorio.rodriguez@uca.es

#### **Resumen**

Nos encontramos en un momento de cambios en la Educación Superior que favorece la indagación sobre la utilización de los recursos virtuales como mediadores del proceso de aprendizaje. En este contexto hemos diseñado e implementado la DiagWeb, una Página Web basada en la estructura y filosofía de la WebQuest, pero en vez de estar orientada a la resolución de un interrogante, posee el objetivo de guiar, orientar y organizar la creación autónoma de proyectos tutorados en el contexto universitario. Se han subido los archivos HTML que componían la Web a un directorio de Moodle (Campus Virtual de la asignatura), haciendo las veces de servidor y ofreciendo la posibilidad de añadir aplicaciones para la comunicación, para ofrecer proalimentación y para centralizar los recursos ofrecidos gracias a este Sistema de Gestión de Aprendizaje. En este escrito describimos la base teórica de la DiagWeb, su composición y puesta en práctica con 130 estudiantes del último curso de una licenciatura de educación. Por último, se ofrecen los resultados de un cuestionario dirigido a recoger la percepción y valoraciones de los participantes implicados en la experiencia.

#### **Palabras clave**

WebQuest, Enseñanza Basada en Proyectos Tutorados, Moodle, Educación Superior.

#### **Abstract**

Nowadays, we are living a moment in which changes in Higher Education favour investigations about the use of virtual resources as mediators of the teaching and learning process. In this context we have designed and implemented DiagWeb, a webpage based on the Webquest structure and philosophy, with the distinction of having as the aim to guide, direct and organize an autonomous design and creation of tutored projects at the university, instead of being oriented to the solution of a question. The HTML files that make up the Web have been uploaded in a Moodle directory (Virtual Campus of the subject). Moodle works as a server; it offers the possibility of adding applications for communication, of giving feedforward, and it allows, through the learning management system, to centralize the resources offered. In this paper we describe the theoretical grounding of DiagWeb, its composition and implementation with 130 students of the last course of an education degree. Lastly, the results of the questionnaire to gather the perceptions and evaluation of the participants of the experience are offered.

**Key words** WebQuest, Learning based in tutored projects, Moodle, Higher Education

#### **1. Introducción**

 $\overline{a}$ 

La utilización de las Tecnologías de la Información y la Comunicación (TIC) hace años que ha dejado de representar una innovación en el proceso de enseñanza-aprendizaje en la Educación Superior. Es más, se ha convertido en algo habitual que las universidades tradicionales complementen su formación presencial con la no presencial mediada con aulas o campus virtuales, favoreciéndose así lo que se ha venido a denominar un contexto de aprendizaje mixto (González Videgaray, 2007; Ibarra Sáiz, 2008).

Sin embargo, la alineación de las investigaciones pedagógicas con las posibilidades informáticas es un trabajo arduo que requiere un constante proceso de indagación, reflexión y comunicación por parte de los docentes e investigadores educativos y tecnológicos. Es imprescindible dotar de sentido pedagógico a las prácticas formativas y de evaluación desarrolladas de forma virtual para alcanzar los objetivos de aprendizaje propuestos (Rodríguez Gómez et al., 2009).

Como ya expusimos en un trabajo anterior (Ibarra Sáiz, Rodríguez Gómez y Gómez Ruiz, 2008), el proceso de convergencia del Espacio Europeo de Educación Superior (EEES) en que estamos inmersos se presenta como una oportunidad para la investigación y el desarrollo de nuevas experiencias con medios virtuales, principalmente por dos motivos:

En primer lugar, el paso de los créditos presenciales a los créditos ECTS (European Credit Transfer System) que certifican y reconocen oficialmente un tiempo de trabajo autónomo de los estudiantes.

En segundo lugar, se abandona la visión disciplinar dirigida únicamente a la adquisición de saberes por el desarrollo complejo y multidimensional de las competencias académico-profesionales.

En este contexto de indagación, cambio y reflexión presentamos una experiencia realizada en el último curso de una licenciatura universitaria y enmarcada en los proyectos de investigación Re-Evalúa<sup>1</sup> y EvalHIDA<sup>2</sup>. Hemos adaptado una WebQuest a la metodología de enseñanza basada en proyectos tutorados y hemos utilizado como servidor Web el propio Campus Virtual desarrollado con Moodle, de tal forma, disponíamos de todos los recursos y herramientas de este Sistema de Gestión de Aprendizaje (LMS) con la posibilidad de organizarlos y presentarlos desde una interfaz Web diseñada al efecto.

<sup>1</sup> Proyecto R*e*-Evalúa: Reingeniería de la *e*-Evaluación, tecnologías y desarrollo de competencias en profesores y estudiantes universitarios. Proyecto de Investigación de Excelencia (Ref. P08-SEJ-03502) de la Consejería de Innovación, Ciencia y Empresa de la Junta de Andalucía.

<sup>2</sup> Proyecto EvalHIDA: Evaluación de Competencias con Herramientas de Interacción Dialógica Asíncrona (foros, blogs y wikis). Registro: EA2008-0237. Secretaría de Estado de Universidades e Investigación (Ministerio de Ciencia e Innovación).

Posteriormente, y con la finalidad de comprobar la percepción de los estudiantes que participaron en esta experiencia con la DiagWeb, una vez concluida la actividad, se les invitó a completar un cuestionario on-line para valorar su utilización y sus posibilidades pedagógicas. Los principales resultados se exponen igualmente en este artículo.

De esta forma, podemos identificar dos objetivos fundamentales que nos proponemos con este trabajo:

- 1. Desarrollar una herramienta virtual que sirva como mediación para el diseño de un proyecto tutorado en equipos en la educación universitaria.
- 2. Valorar el grado de satisfacción y aceptación de los estudiantes al trabajar con dicha herramienta, su posible aplicación en otros contextos y/o niveles y cómo podría mejorarse de cara al futuro.

#### **2. Base teórica y construcción de la DiagWeb**

### **2.1. Enseñanza Basada en Proyectos de Aprendizaje Tutorados**

La metodología de enseñanza por Proyectos de Trabajo puede presentar distintos formatos, denominaciones y grado de implicación de estudiantes y profesores. Este tipo de metodología, junto con el Aprendizaje Basado en Problemas o el Análisis de Casos se presta especialmente a su desarrollo con la mediación de recursos virtuales (Cabero y Román, 2006; Coll y Monereo, 2008).

De forma básica, podemos definir la Enseñanza Basada en Proyectos de Aprendizaje Tutorados como una oferta docente diseñada para promover el aprendizaje autónomo de los estudiantes, bajo la tutela del profesorado, basada en asumir la importancia de responsabilizar al estudiantes sobre su propio proceso de aprendizaje y cuya meta es la realización y evaluación de una tarea específica (proyecto) que requiere la aplicación de conocimientos previos, habilidades de documentación y el manejo de conflictos en contextos profesionales (Gil Flores et al., 2005).

La realización colaborativa de proyectos tutorados por parte de los estudiantes universitarios puede fomentar y desarrollar una variedad de competencias relacionadas no sólo con el trabajo en equipo (Cabero y Román, 2006), sino además puede potenciar la construcción del conocimiento mediante la alineación de la enseñanza del docente (Biggs, 2005).

En el caso de la experiencia con DiagWeb, se propuso a los estudiantes de la asignatura Diagnóstico en Educación de la Licenciatura de Psicopedagogía de la Universidad de Cádiz, realizar un proyecto en pequeños grupos de un Diseño de un Proceso de Diagnóstico en Educación, aplicando los conocimientos previos trabajados a principio de curso y realizando en pequeños grupos esta tarea auténtica conectada al mundo profesional mediante un proyecto completo y original.

#### **2.2. De la WebQuest a la DiagWeb**

Para orientar, estructurar y guiar de forma virtual el proceso en la realización del proyecto se decidió adaptar la estructura y filosofía de la WebQuest a nuestra metodología y objetivos de aprendizaje.

Como sabemos, el concepto de WebQuest fue introducido por el profesor de la Universidad de San Diego Bernie Dodge, quién la definió de forma genérica como una actividad de investigación en la que la información con la que interactúan los estudiantes proviene total o parcialmente de los recursos de Internet (Dodge, 1995).

La WebQuest está concebida bajo presupuestos constructivistas del aprendizaje y se basa en técnicas de trabajo por proyectos en grupo y en la investigación como actividades fundamentales y articuladoras del proceso de aprendizaje (Adell, 2004). El principal objetivo de esta estrategia es implicar a los estudiantes en la búsqueda de soluciones a cuestiones planteadas sobre una temática concreta propuesta por el docente.

Basándonos en March (1998) y Milson y Downey (2001) la utilización de WebQuest puede favorecer la motivación, la realización de tareas auténticas, el aprendizaje significativo, los procesos cognitivos superiores (transformación de la información), el aprendizaje cooperativo e incluso la utilización más eficiente de los recursos disponibles.

El uso de WebQuest se ha potenciado de forma mayoritaria en los niveles de educación primaria y secundaria, como muestra, sólo es preciso realizar alguna búsqueda en los repositorios especializados como [http://www.webquest.org](http://www.webquest.org/) o [http://www.webquest.es.](http://www.webquest.es/) Sin embargo, ya existen evidencias de que la utilización de este recurso es adecuada en la Educación Superior para llevar a cabo una docencia centrada en el alumnado y enfocada al desarrollo y evaluación de competencias, en coherencia con el EEES, incidiendo especialmente en algunas competencias básicas como el trabajo en equipo, la aplicación de conocimientos, el aprendizaje autónomo o la resolución de problemas (Bernabé Muñoz, 2006).

La estructura tradicional de una WebQuest está compuesta por seis apartados (Dodge, 1995): Introducción, Tarea, Recursos, Proceso, Evaluación y Conclusión. En el caso de la DiagWeb, y debido fundamentalmente a que el objetivo era guiar el proceso de creación de un proyecto, más que la búsqueda y resolución de un interrogante, hemos realizado algunas modificaciones. De esta forma, la organización y el contenido de la DiagWeb ha sido el siguiente:

1. *Inicio*: Con los créditos y una breve descripción de los distintos apartados de la Web (Figura 1). Además, existía un enlace al apartado creado "ad-hoc" "Diario de la DiagWeb", sección que se introdujo tras las propuestas de una parte del alumnado para reflejar las actualizaciones de la Web, ya que a diferencia de las WebQuest tradicionales, los recursos se incrementaban constantemente y las actividades que componían la tarea general se iban activando y desactivando para realizar secuencialmente el proyecto por equipos.

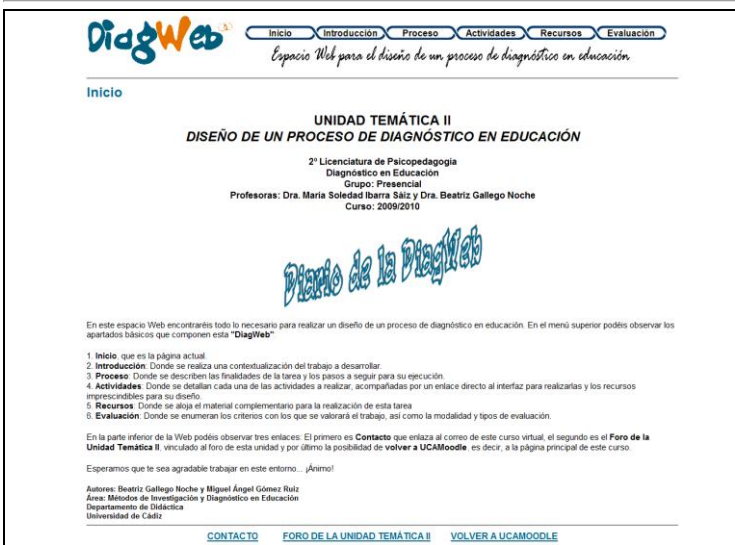

**Fig. 1.** Apariencia del apartado Inicio de DiagWeb

2. *Introducción*: Donde se realizaba la justificación teórica y contextualización del proyecto a realizar del Diseño de un Proceso de Diagnóstico en Educación (Figura 2).

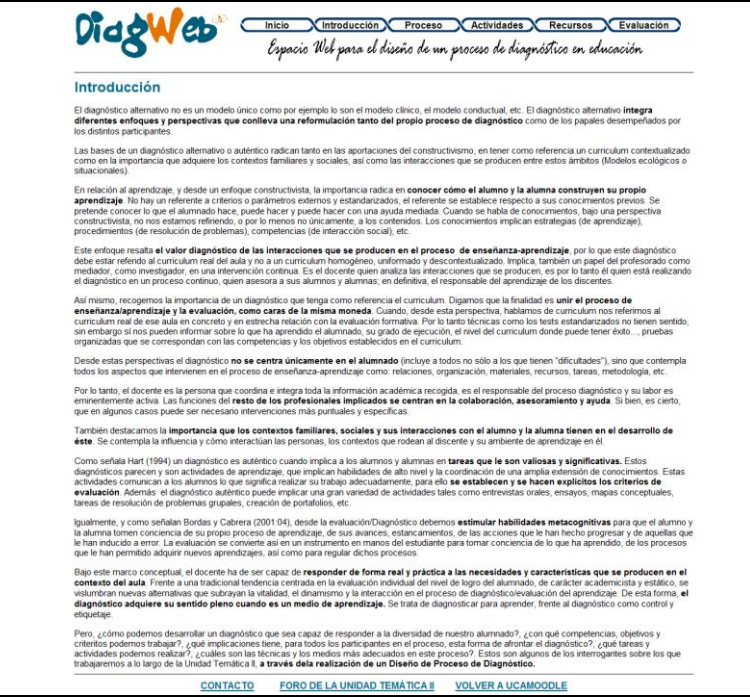

**Fig. 2.** Apariencia del apartado Introducción de DiagWeb

3. *Proceso*: En esta sección describimos la finalidad de la tarea, los objetivos que pretendemos conseguir, las competencias a desarrollar y los pasos a seguir para el diseño y creación de cada sección del proyecto. (Figura 3).

Se propone a los estudiantes que el proyecto posea los siguientes apartados:

- Introducción

- Justificación Teórica
- Competencias
- Objetivos de aprendizaje y Objetivos de Evaluación
- Tareas de diagnóstico/evaluación
- Criterios, Técnicas e Instrumentos de Evaluación
- **Conclusiones**
- Bibliografía

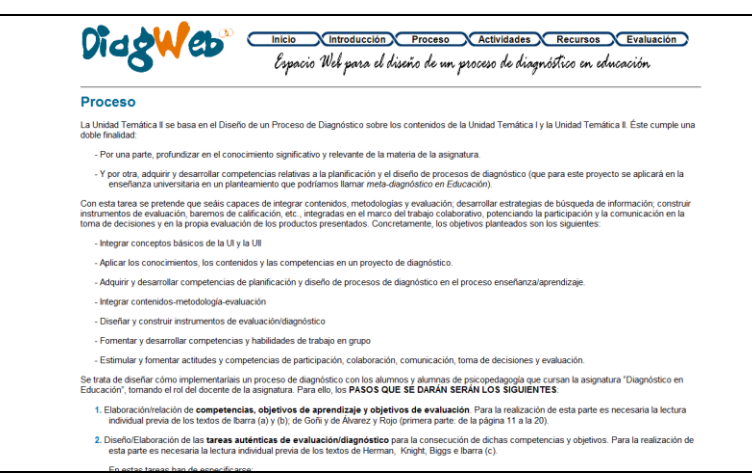

**Fig. 3.** Apariencia parcial del apartado Proceso de DiagWeb

4. *Actividades*: Donde se detallan cada una de las actividades a realizar en la tarea (secciones del proyecto), acompañadas por un enlace directo para entregarlas y los recursos básicos para su diseño (Figura 4).

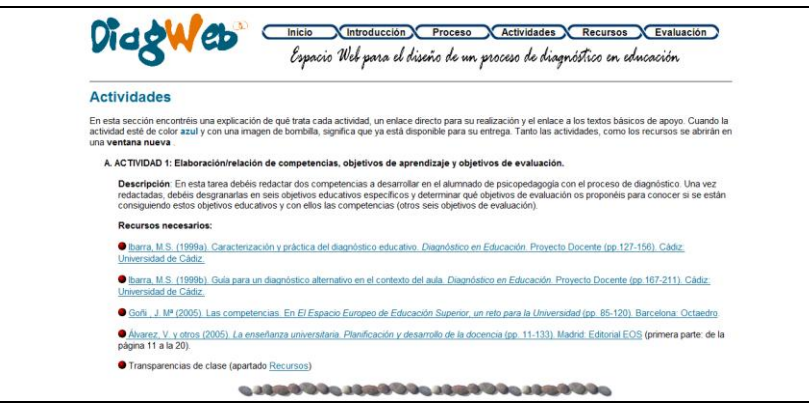

**Fig. 4.** Apariencia parcial del apartado Actividades de DiagWeb

5. *Recursos*: En este apartado se introducía el material complementario y de apoyo, desde las transparencias de clase, hasta ejemplos de otros cursos o extractos de la legislación educativa actual (Figura 5).

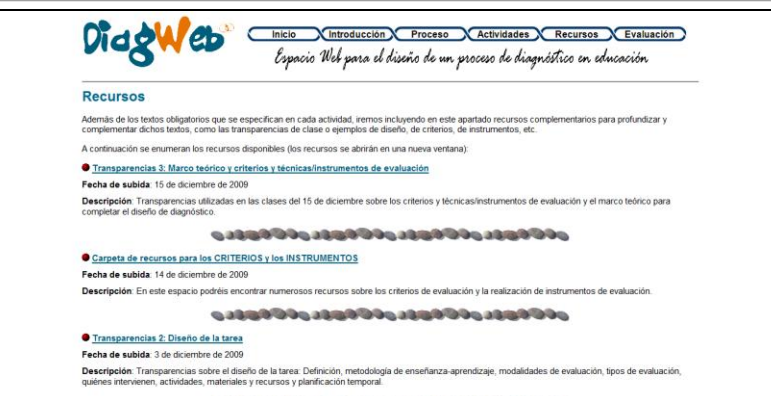

**Fig. 5.** Apariencia parcial del apartado Recursos de DiagWeb

6. *Evaluación*: En este último apartado de la DiagWeb, estaban descritos los criterios de evaluación del proyecto, la modalidad y tipo de evaluación y enlazados los instrumentos para las diferentes modalidades de evaluación (autoevaluación, evaluación entre iguales y evaluación del docente) (Figura 6).

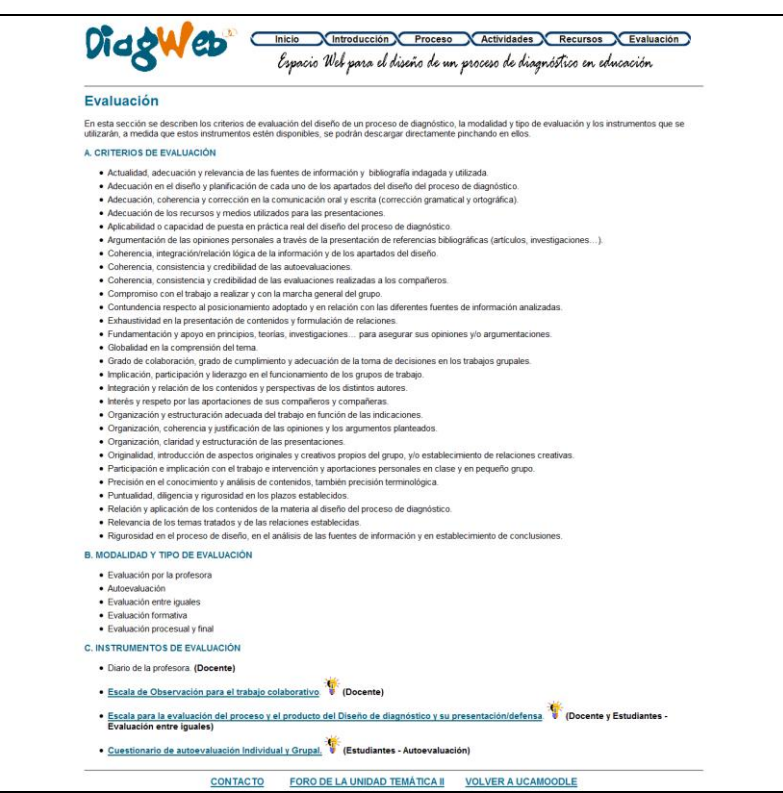

**Fig. 6.** Apariencia del apartado Evaluación de DiagWeb

Respecto a la evaluación, desde que se comenzó a trabajar mediante las WebQuest se ha concedido especial importancia a desarrollar una evaluación auténtica, es decir, mediante la realización de tareas conectadas al mundo real, siendo además especialmente recomendadas la evaluación mediante rúbricas o portafolios (Adell, 2004).

La importancia de la evaluación en el proceso de aprendizaje es fundamental, ya que no sólo motiva, consolida y anticipa el aprendizaje (Barberá, 2006), sino que directamente

puede propiciarlo y desarrollarlo si orientamos la evaluación hacia el aprendizaje con, además de tareas auténticas, la participación de los estudiantes en su propia evaluación mediante la autoevaluación, la evaluación entre iguales y la coevaluación por un lado y el aporte de retroalimentación y proalimentación por otro (Carless, 2003; Carless, Joughin y Liu, 2006; Bloxham y Boyd, 2007; Padilla y Gil, 2008; Rodríguez Gómez, Ibarra Sáiz y Gómez Ruiz, en prensa).

### **2.3. … y como servidor, Moodle**

La DiagWeb se diseñó como una página Web mediante un editor de HTML WYSIWYG (What You See Is What You Get, en inglés, "lo que ves es lo que obtienes"). La Web estaba compuesta por una serie de archivos HTML enlazados entre sí y algunas imágenes para mejorar su presentación y seguimiento, como son, los botones del menú, el logotipo, imágenes para separar el contenido y una imagen GIF de una bombilla para señalar las actividades que estaban vigentes.

Para trabajar con la DiagWeb, se subieron todos los archivos a una carpeta del curso de Moodle de la asignatura. Para acceder a la herramienta, bastó con enlazar desde Moodle el archivo de Inicio de la DiagWeb, a partir de ese momento, se trabajaba bajo la interfaz de la Web, pero dentro del Campus Virtual –Moodle de la Universidad de Cádiz.

Tenemos constancia de la existencia de un módulo específico para incorporar el diseño de WebQuest a Moodle [\(http://moodle.org/mod/data/view.php?d=13&rid=679\)](http://moodle.org/mod/data/view.php?d=13&rid=679), sin embargo, ni el Campus Virtual de la Universidad de Cádiz lo tiene disponible, ni nuestra intención, como hemos descrito, era crear una WebQuest al uso, sino adaptada a la metodología de enseñanza por proyectos tutorados y a nuestros objetivos de aprendizaje.

Desde otra perspectiva, también es posible la integración entre Moodle y un Sistema de Gestión de Contenidos (CMS) como Joomla! con el módulo denominado Joomdle [\(http://moodle.org/mod/data/view.php?d=13&rid=3344\)](http://moodle.org/mod/data/view.php?d=13&rid=3344), no obstante, no teníamos acceso directo a la administración global de Moodle, y tampoco la página Web era tan compleja como para considerar esta opción.

De forma concreta, la utilización de Moodle como servidor de nuestra Web, ha mejorado sustancialmente sus utilidades y sus posibilidades principalmente por los siguientes motivos:

- 1. Incorporación de herramientas para la *comunicación* con docente y estudiantes. Como se puede observar en la parte inferior de las Figura 1, 2 y 6, se añadió un enlace denominado "Contacto" que mostraba el correo del curso de Moodle y un Foro específico por grupos para facilitar la interacción entre los equipos de trabajo, el intercambio de información y la construcción del conocimiento (Casamayor, 2008).
- 2. Proporcionar *retroalimentación* y *proalimentación* a cada actividad en el mismo interfaz donde se realizaba. La herramienta ideal para favorecer esta práctica era la tarea de Moodle "Texto en línea". Cada actividad en la creación

del proyecto de diseño de diagnóstico, se enlazaba y completaba en un "Texto en línea", aportando la profesora en ese mismo espacio la información necesaria para mejorar cada sección del proyecto, con perspectivas presentes y futuras.

La importancia de aportar retroalimentación de forma adecuada en tiempo y forma es una cuestión fundamental en la consolidación del aprendizaje y para la autorregulación del mismo (Nicol, y MacFarlane-Dick, 2006). Por su parte, la intención y el fundamento de lo que se denomina proalimentación, retroalimentación prospectiva o "feedforward" es ir un paso más allá, proporcionando información útil no sólo para el desempeño presente, sino para las futuras tareas académicas, profesionales y laborales (Carless, Joughin y Mok, 2006).

- 3. Alojamiento de los *recursos* en el propio Moodle. Los materiales que se ofrecían como apoyo para la realización del diseño de diagnóstico estaban situados en el propio Campus Virtual, situación que aseguraba la disponibilidad de los mismos sin tener que depender de ningún otro servidor.
- 4. *Confidencialidad y fiabilidad*. Para tener acceso a la DiagWeb era necesario estar matriculado en la asignatura, al entrar mediante el Campus Virtual. La Web se albergaba en los propios servidores de la universidad, algo que evitaba problemas por fallos de terceros.

# **3. Método**

# **3.1. Procedimiento**

Los estudiantes participantes desarrollaron íntegramente en pequeños grupos de 3 a 5 componentes el Diseño de un Proceso de Diagnóstico en Educación mediante la DiagWeb durante algo más de dos meses. Finalizado el proyecto, se debía defender oralmente en el caso de la modalidad presencial o se enviaba una presentación del mismo en la modalidad semipresencial (también mediada con DiagWeb). Una vez realizadas la autoevaluación, la evaluación entre iguales y la evaluación del docente del proceso y producto del trabajo, se dio por finalizada la tarea.

A los pocos días de concluir el proyecto y su evaluación, se invitó a los estudiantes a cumplimentar de forma voluntaria un cuestionario on-line para recoger sus percepciones y valoraciones sobre la utilización de esta herramienta como mediadora del trabajo en equipos y de la elaboración de proyectos. Del mismo modo, la cumplimentación de este cuestionario nos permitía obtener información para mejorar la DiagWeb para posibles futuras aplicaciones.

# **3.2. Participantes**

Los estudiantes que utilizaron la DiagWeb en su proceso formativo suman un total de 130 (muestra accidental). La experiencia se desarrolló en la asignatura de Diagnóstico en Educación, materia obligatoria del último curso de la Licenciatura de Psicopedagogía de la Universidad de Cádiz. La asignatura se imparte en las modalidades de presencial y semipresencial. La modalidad semipresencial sólo debía acudir a clase una vez cada dos

semanas, mientras que presencial disponía de dos sesiones a la semana, en ambos casos con dos horas de duración.

De los 130 participantes en la creación del proyecto, 60 estudiantes (46,15%) estudiaban presencialmente y 70 (53,85%) lo hacían de forma mixta o semipresencial.

El alumnado de la modalidad presencial era más homogéneo, siendo la mayoría recién titulados en magisterio. Por su contra, la modalidad semipresencial presentaba mayor variabilidad, contando gran cantidad de participantes con experiencia profesional, en algunos casos, de más de 20 años como docentes. En todos los casos, los participantes ya poseían el título de Maestro en alguna de sus especialidades ya que la Licenciatura de Psicopedagogía es de segundo ciclo.

### **3.3. Instrumento**

La recogida de información sobre las valoraciones y percepciones de los estudiantes sobre la utilización de la DiagWeb y sus posibilidades pedagógicas se realizó mediante un cuestionario on-line diseñado con GoogleDocs (Figura 7) y enlazado desde el Campus Virtual de la asignatura.

Como apuntábamos anteriormente, la realización del cuestionario por parte del alumnado era voluntaria. El instrumento estaba compuesto por un total de 8 preguntas, 5 de las cuales eran cerradas y 3 abiertas. Concretamente, las preguntas eran las siguientes:

- 1. ¿Habías utilizado antes algo parecido a la DiagWeb en otras asignaturas de la Universidad? [Sí / No]
- 2. En general, ¿qué te ha parecido utilizar una Web específica dentro de Moodle para guiar el proceso de realización del diseño de diagnóstico? [Muy mal / Mal / Regular / Bien / Muy bien]
- 3. ¿Qué aspectos POSITIVOS encuentras de haber utilizado DiagWeb para la creación del diseño de diagnóstico?
- 4. ¿Qué aspectos NEGATIVOS encuentras de haber utilizado DiagWeb para la creación del diseño de Diagnóstico?
- 5. Desde la perspectiva de docente y si tuvieras los conocimientos y recursos necesarios, ¿utilizarías una DiagWeb adaptada en tus clases? [Sí / No]
- 6. ¿Hubieras preferido trabajar directamente en Moodle (Campus Virtual) o trabajar con la DiagWeb? [Prefiero Moodle / Prefiero DiagWeb]
- 7. ¿Qué te parece que se haya estado corrigiendo el trabajo por partes, aportando información la docente para la mejora? [Muy mal / Mal / Regular / Bien / Muy bien]
- 8. Sugerencias para la mejora de la DiagWeb

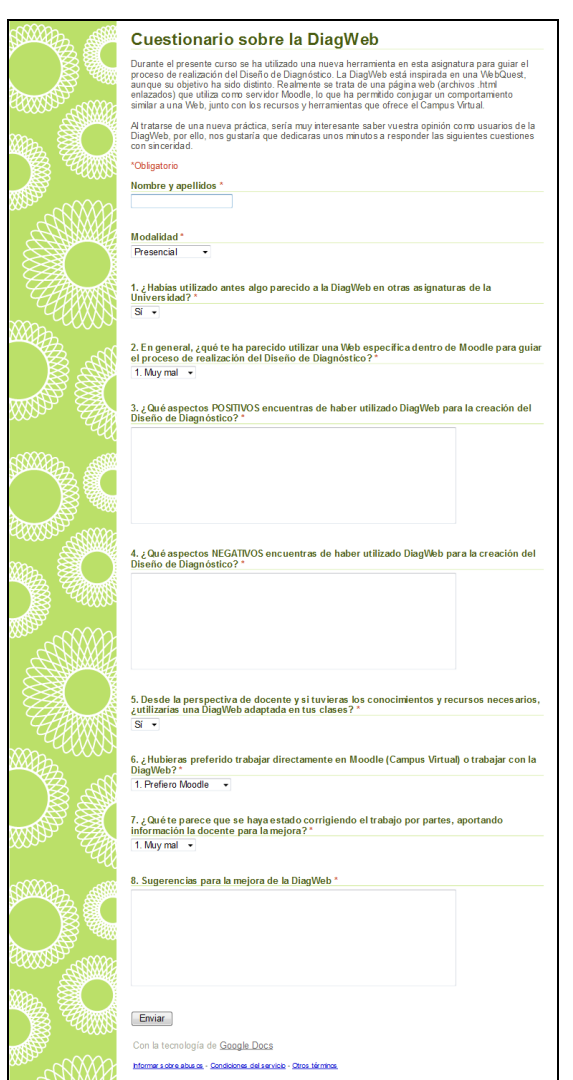

**Fig. 7.** Cuestionario on-line para los estudiantes sobre DiagWeb

#### **3.4. Análisis de datos**

Los datos cuantitativos procedentes de las preguntas cerradas se han analizado mediante el cálculo de estadísticos descriptivos básicos como frecuencias, medias y porcentajes ayudados por el paquete estadístico especializado SPSS en su versión 15.

Los datos de carácter cualitativo que provienen de las preguntas abiertas del cuestionario se han analizado siguiendo el proceso general de análisis de datos cualitativos (Rodríguez Gómez, Gil Flores y García Jiménez, 1999) mediante la reducción y transformación de datos con la ayuda del software NVivo 8 y la posterior obtención y verificación de conclusiones a través de la triangulación y el juicio crítico con otros investigadores. Las categorías de análisis se han establecido de forma emergente al examinar el contenido de los datos ya que al ser una experiencia nueva no podíamos prever posibles contestaciones a las cuestiones planteadas.

#### **4. Resultados**

El cuestionario fue cumplimentado por 85 estudiantes (65,38% del total de participantes). Segmentando los estudiantes por modalidad, 38 fueron de presencial (44,71% de la muestra, 63,33% de la población de presencial) y 47 de semipresencial (55, 29% de la muestra, 67,14% de la población de semipresencial).

Los resultados se describen y comentan a continuación dividiendo la exposición en relación a los tópicos a los que hacían referencia las cuestiones de las que se componía el instrumento utilizado para la recogida de información.

### *Utilización previa de una Página Web como guía del proceso de aprendizaje*

Lo primero que pretendíamos corroborar era si los estudiantes estaban familiarizados con la utilización de una Página Web o WebQuest como recurso central en la realización de alguna tarea en su experiencia universitaria. Hay que recordar que los estudiantes participantes cursan el último curso de una licenciatura en educación y más de la mitad de ellos mediante una modalidad semipresencial donde el Campus Virtual posee especial protagonismo.

En su gran mayoría los estudiantes niegan haber utilizado con anterioridad una herramienta como la DiagWeb (71 personas, 83,5%). Tan sólo 14 afirman haberla utilizado durante sus estudios universitarios (16,5%). La mayoría de personas que afirman tener experiencia previa cursan la modalidad presencial (9) y esa experiencia se basa en alguna asignatura optativa donde, precisamente, la realización de WebQuest era parte del contenido.

#### *Valoración de la utilización de DiagWeb*

Después de más de dos meses usando de forma constante esta herramienta, los estudiantes debían poseer suficientes argumentos como para valorar con juicio las posibilidades de DiagWeb. En la escala de 1. Muy mal, 2. Mal, 3. Regular, 4. Bien y 5. Muy bien, la media general de las valoraciones se sitúa en un 4,31 con una desviación típica de 0,67. No existe ningún estudiante que valore como muy mala o mala la utilización de la DiagWeb. Son 10 los que valoran como regular la experiencia y 75 (88,2%) los que consideran que ha sido buena o muy buena.

Observamos que la valoración media de presencial (4,42) es superior a la de semipresencial (4,21). Pueden ser varios los motivos que expliquen estas diferencias, entre otros, creemos que los más representativos pueden ser:

 Mayor familiaridad con los medios tecnológicos de los estudiantes de presencial. En su mayoría acababan de finalizar el primer ciclo y pertenecían a la denominada generación de *nativos digitales*, mientras que semipresencial lo cursaban generalmente personas que habían estado algunos años trabajando y manifestaban más dificultades al respecto, pudiendo formar parte un amplio núcleo de lo que se conocen como *inmigrantes digitales* (Prensky, 2001).

- El contacto presencial más frecuente, algo que favorecía un acompañamiento más constante en el proceso de aprendizaje de los estudiantes de la modalidad de presencial y reducía sus dudas e incertidumbre.
- Las actualizaciones más escalonadas de la DiagWeb. En semipresencial se aprovechaban las clases presenciales para presentar las nuevas actividades y el trabajo a realizar de las próximas semanas, por lo que la cantidad de información que debían asimilar al respecto era mayor que en la modalidad de presencial, donde las actividades se presentaban más gradualmente.

#### *Aspectos positivos de la utilización de DiagWeb*

En cuanto a los aspectos positivos de la utilización de la DiagWeb, el alumnado destaca la organización y claridad del recurso, que facilitaba el desarrollo y seguimiento de la tarea, y la disposición de lo necesario para el desempeño del trabajo en un mismo espacio.

En la siguiente tabla se incluyen los aspectos positivos más destacados a los que hacen mención los estudiantes que estuvieron inmersos en la experiencia:

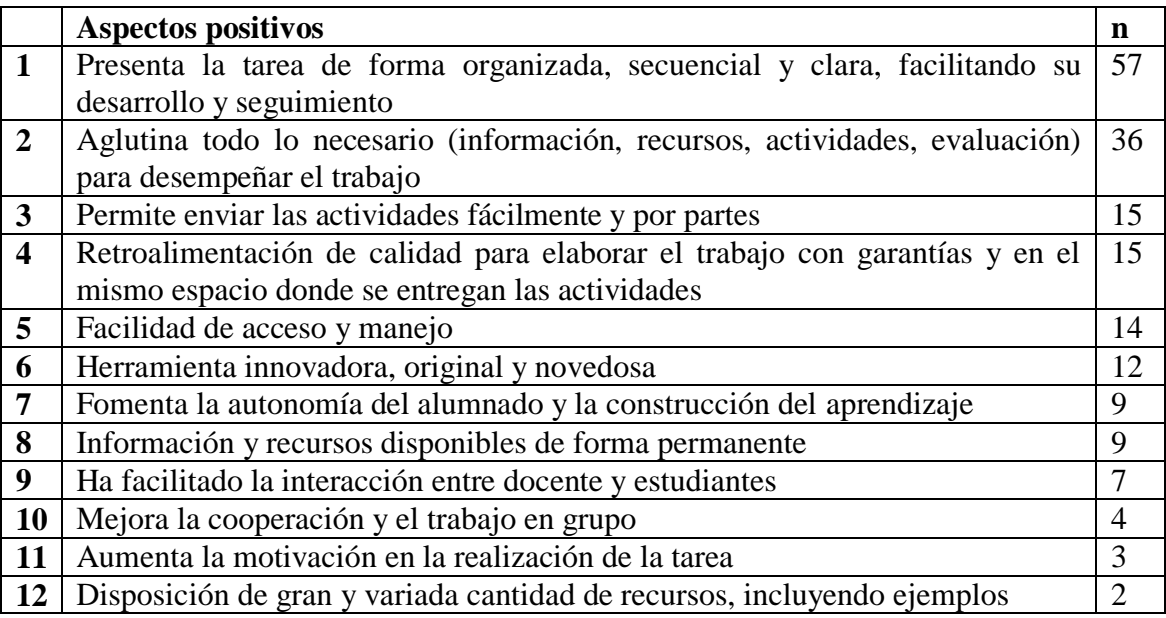

**Tabla 1.** Principales aspectos positivos para los estudiantes de utilizar DiagWeb

A modo de ejemplo incuimos a continuación algunos fragmentos literales extraídos de las respuestas de los cuestionarios sobre los aspectos positivos más referenciados por los participantes.

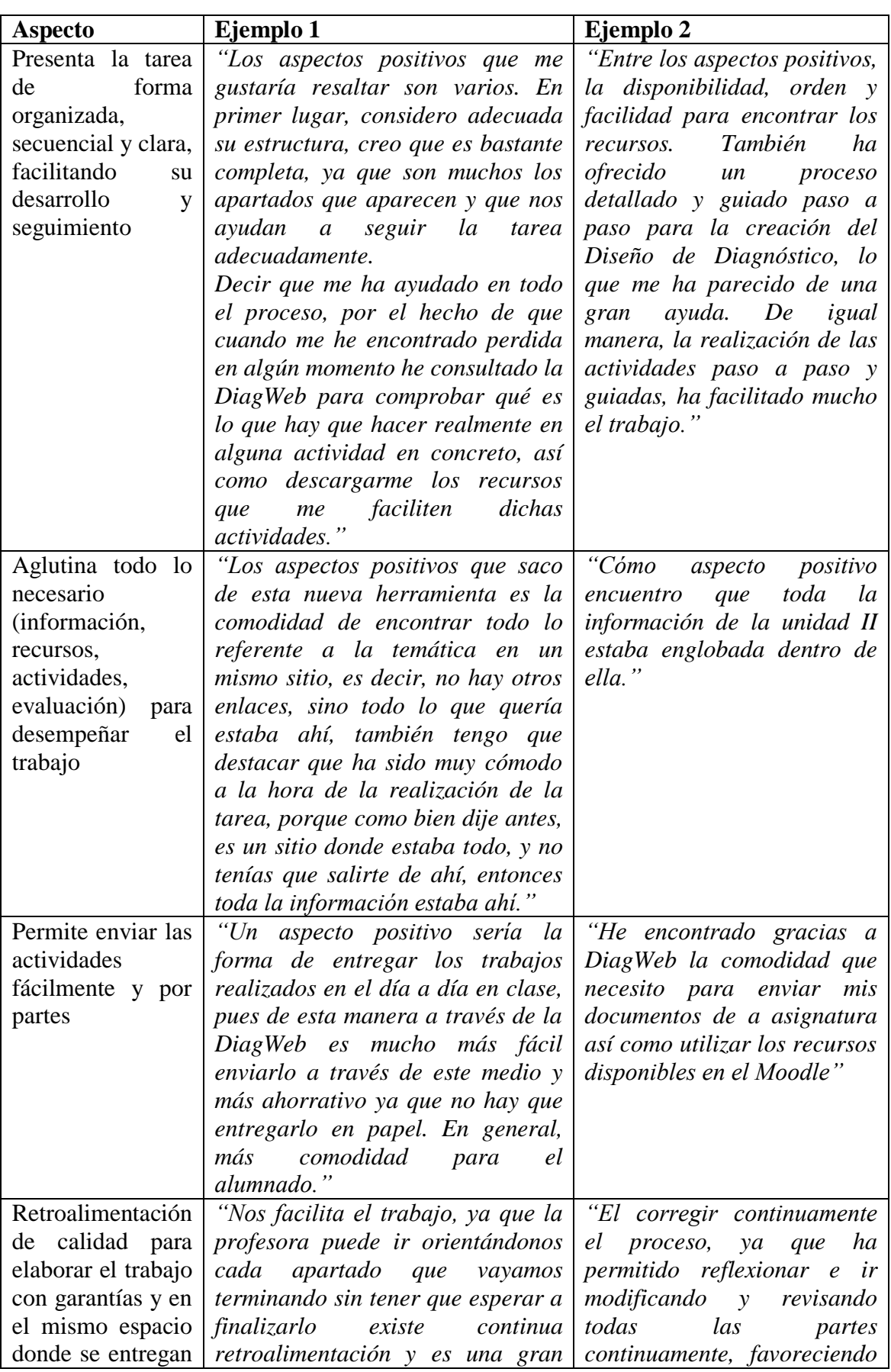

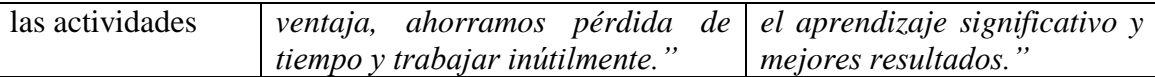

**Cuadro 1.** Ejemplos de los principales aspectos positivos para los estudiantes de utilizar DiagWeb

### *Aspectos negativos de la utilización de DiagWeb*

Por su contra, también se han detectado algunos aspectos negativos después de la utilización de esta herramienta. Es destacable que el 37,65% de los estudiantes considera que no existe ningún punto débil. Para los que sí han encontrado algún aspecto mejorable, se citan fundamentalmente los problemas de conexión al Campus Virtual y las dificultades propias de utilizar un recurso novedoso con el que no habían trabajado hasta el momento.

En la siguiente tabla se enumeran los aspectos negativos más destacados por los participantes que cumplimentaron el cuestionario sobre la DiagWeb.

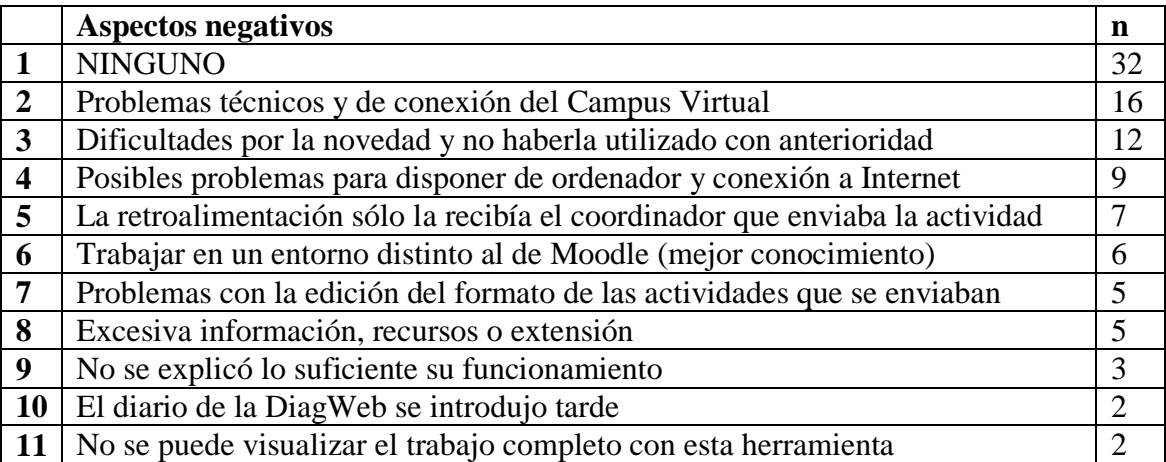

**Tabla 2.** Principales aspectos negativos para los estudiantes de utilizar DiagWeb

Ofrecemos en el Cuadro 2 algunos extractos de las contestaciones aportadas por los participantes sobre los aspectos negativos de utilizar DiagWeb en el proceso de creación de proyectos tutorados.

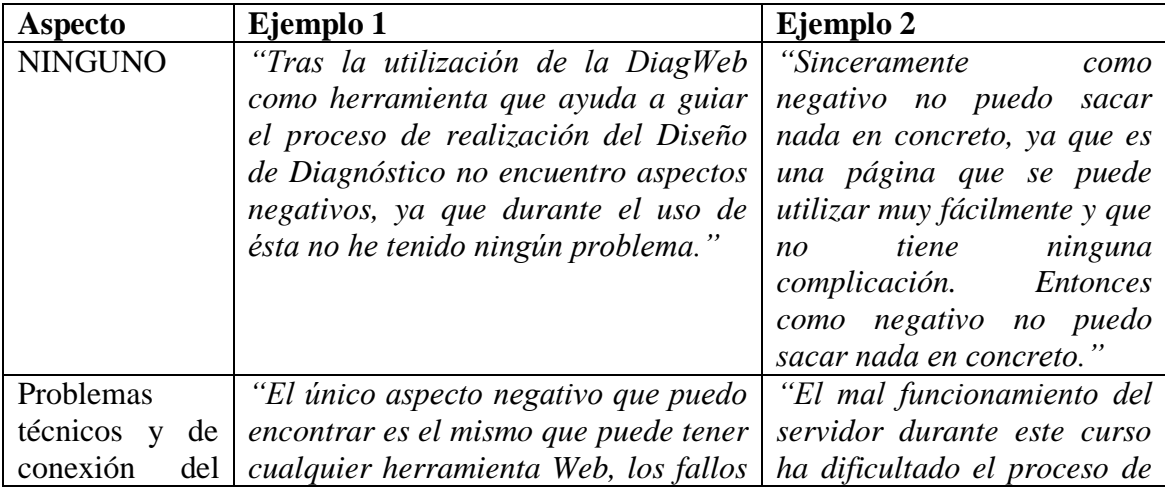

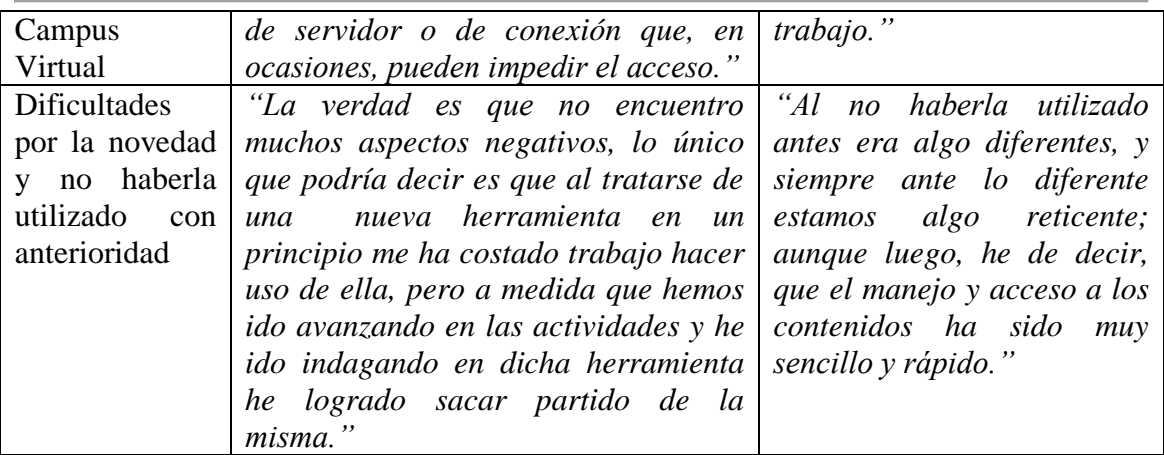

**Cuadro 2.** Ejemplos de los principales aspectos negativos para los estudiantes de utilizar DiagWeb

#### *Utilización como docentes de una DiagWeb adaptada*

Como comentamos con anterioridad, uno de los objetivos que nos plateábamos era comprobar las posibilidades pedagógicas de este recurso. Ya que la totalidad de participantes poseían la titulación de Maestro y bastantes ya trabajaban como docentes desde hacía años, se les realizó una consulta sobre si utilizarían este recurso en su docencia, cualquiera que fuera el nivel de la misma.

De forma lógica su respuesta sería positiva si apreciaban beneficios didácticos del desarrollo de la actividad con DiagWeb. De forma ampliamente mayoritaria (79 estudiantes, 92,9%) afirmaron que sí, que utilizarían la DiagWeb adaptada en sus clases, por su contra, tan sólo 6 personas no la utilizarían, algunas de ellas por considerar que no es una herramienta adecuada para la Educación Infantil, nivel donde desarrollaban su docencia.

#### *Preferencias por haber trabajado directamente en Moodle o con la DiagWeb*

Por otro lado, se consultó a los estudiantes si hubieran preferido realizar el proyecto directamente en Moodle. Era predecible que muchos participantes eligieran Moodle, sobre todo en semipresencial, ya que podían ser reacios y tener más dificultades de adaptación para trabajar en un nuevo entorno después de estar familiarizados con las posibilidades de Moodle.

No obstante, en general los estudiantes se decantan por la DiagWeb (64 estudiantes, 75,3%). Cumpliendo las expectativas, de los 21 alumnos que prefieren Moodle, 18 son de semipresencial, lo que representa el 85,7% dentro de los participantes que no seleccionan la DiagWeb.

#### *Valoración de la aportación de retroalimentación y proalimentación*

Durante todo el transcurso de la tarea, la profesora encargada de impartir la asignatura iba aportando información de cada entregable que componía el proyecto para mejorar el desempeño y optimizar el proceso de elaboración del mismo. Al tratarse de una

característica diferenciadora de esta experiencia, era importante comprobar cuál era la impresión de los destinatarios al respecto.

De esta forma en la escala de 1. Muy mal, 2. Mal, 3. Regular, 4. Bien y 5. Muy bien, la media general de las valoraciones se sitúa en un 4,84 con una desviación típica de de 0,43. En esta ocasión apenas existen diferencias entre modalidades, con un 4,87 presencial y un 4,81 semipresencial, demostrándose que la información aportada para la mejora de su trabajo (retroalimentación y proalimentación) era muy apreciada..

#### *Sugerencias para la mejora de la DiagWeb*

Para finalizar con la recogida de información atendemos a la cuestión de cómo podría mejorarse la práctica para posibles futuras aplicaciones de la DiagWeb.

Las sugerencias hacían referencia sobre todo a la posibilidad de ampliar la retroalimentación y proalimentación a todas las personas integrantes del grupo, ya que sólo el coordinador o coordinadora del equipo (encargado de subir la tarea a la DiagWeb) recibía la información que debía ser posteriormente comunicada y compartida con el grupo. Así mismo, también propusieron dedicar más tiempo a la explicación previa sobre el funcionamiento de la DiagWeb.

El resto de propuestas las incluimos en la tabla que sigue, donde puede observarse que la mayoría de estudiantes no encuentran o no se les ocurre ninguna mejora posible.

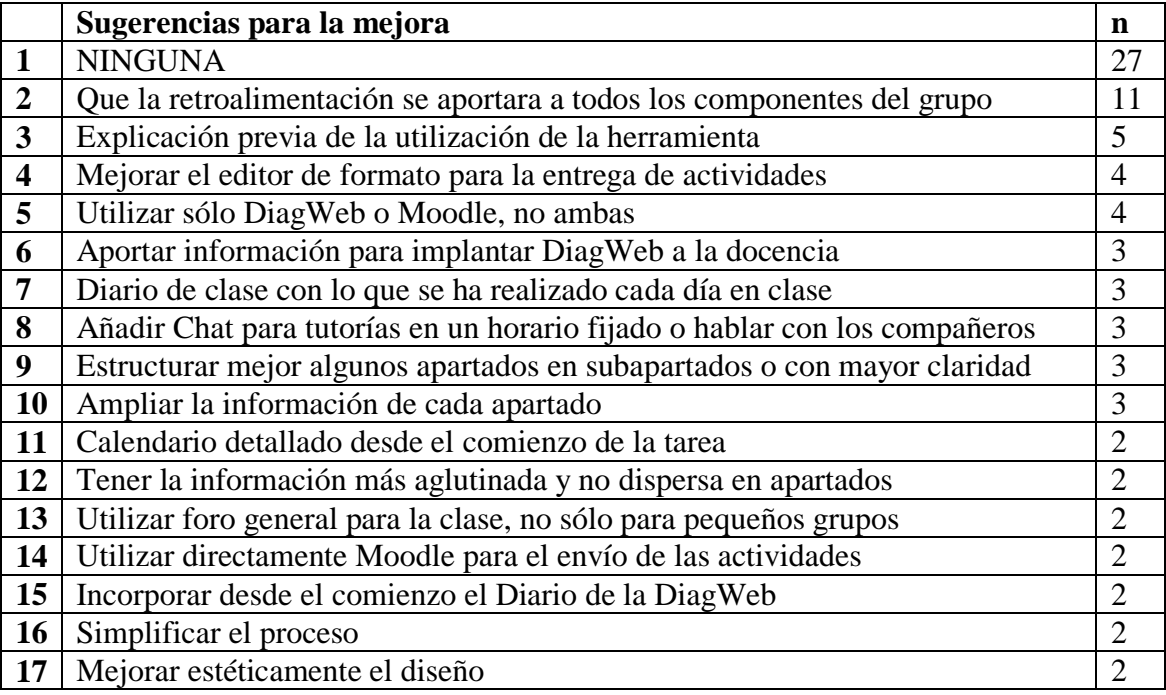

**Tabla 3.** Principales sugerencias para mejorar la DiagWeb

De forma concreta, ofrecemos a continuación algunos ejemplos de las propuestas realizadas por el alumnado.

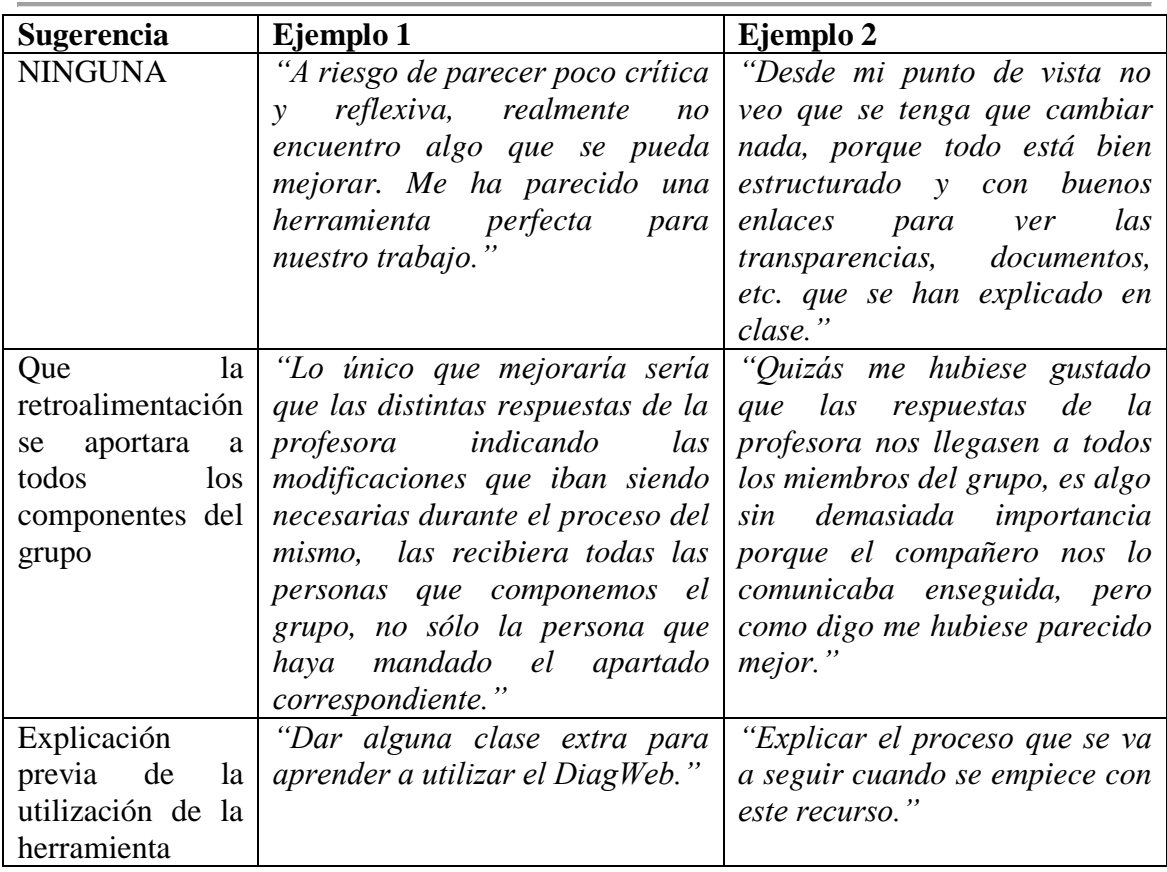

**Cuadro 3.** Ejemplos de las principales sugerencias para mejorar la DiagWeb

# **5. Conclusiones**

El diseño de una página Web para guiar el proceso de realización de un proyecto en el contexto universitario es una alternativa factible que puede facilitar y orientar a los estudiantes en la elaboración del mismo a través de:

- 1. El acceso a los recursos básicos.
- 2. La explicitación de las competencias y los objetivos de aprendizaje, que permite a los estudiantes conocer la finalidad del trabajo desde el comienzo.
- 3. La especificación de las actividades a desarrollar que facilita el conocimiento global sobre la estructura de la tarea (en este caso el diseño de Diagnóstico de Educación).
- 4. La presencia de los criterios, modalidades e instrumentos para la evaluación orientada al aprendizaje, proveyendo información sobre qué características ha de tener el trabajo para ser considerado de calidad y sobre qué es lo que se les exige.
- 5. Y la posibilidad de obtener retroalimentación y proalimentación constante por parte del docente, bajo la perspectiva comunitaria de construcción del conocimiento (aprendizaje situado).

Utilizar como alojamiento de la Web un LMS, en nuestro caso Moodle, multiplica las posibilidades de diseño, de comunicación y de aportar retroalimentación por escrito adecuado en tiempo y forma y con perspectiva a su utilización futura (proalimentación). Un aspecto negativo a la hora de enlazar la Web con las tareas y recursos de Moodle ha sido que para poder acceder a ellas, deben estar visibles en el Campus Virtual, imperativo que empeora estéticamente el propio Campus Virtual.

Para poder diseñar y desarrollar una DiagWeb como herramienta para la mediación virtual en la creación por grupos de un proyecto tutorado no son necesarios grandes conocimientos técnicos sobre la realización de páginas Webs, ya que se puede utilizar desde editores HTML gratuitos como Kompozer hasta editores de texto que permitan guardar documentos como archivos HTML y enlazarlos entre sí. Lo más importante es un correcto diseño previo, los vínculos de la Web a las actividades y entre los propios apartados que la componen.

La DiagWeb está basada en la estructura y filosofía de una WebQuest, aunque con un objetivo distinto. Es necesario continuar con la indagación de las posibilidades pedagógicas y técnicas que permite conjugar la construcción del conocimiento tutorado con los recursos informáticos a los que tienen acceso los docentes universitarios.

En el análisis de la experiencia se ha puesto de manifiesto la poca experiencia previa de los estudiantes de último curso con este tipo de recursos. Asimismo, las valoraciones han sido muy positivas, optando la mayoría de participantes por la DiagWeb en detrimento del propio Moodle, aunque realmente lo que aporta un valor añadido es poder conjugar ambas opciones. Desde la perspectiva docente, 79 de los 85 maestros que han cumplimentado el cuestionario, aprecian las posibilidades didácticas de la DiagWeb y afirman que les gustaría aplicarla en su actividad docente. Igualmente, la percepción del alumnado sobre la información aportada en el transcurso de la actividad (retroalimentación y proalimentación) se valora de forma media con un 4,81 sobre 5.

Por otro lado, los principales aspectos positivos que se han puesto de manifiesto han sido la claridad, estructuración y organización de la DiagWeb, así como el ser un recurso que facilita el desarrollo secuencial de la tarea a la vez que contiene todo lo necesario para su correcta realización. Los aspectos negativos que se detectan son tan genéricos como los problemas técnicos y de conexión al Campus Virtual y las dificultades propias de utilizar una herramienta desconocida hasta ese momento.

Como hemos comprobado los participantes se muestran muy satisfechos con la mediación de DiagWeb en la realización del proyecto tutorado, consideran que podría aplicarse a otros niveles y contextos educativos y que para mejorar, podrían modificarse dos aspectos básicamente: que la retroalimentación y la proalimentación llegue a todos los miembros del grupo y que se dedique más tiempo a explicar el funcionamiento y la estructura de la DiagWeb.

Artículo concluido el 27 de Septiembre de 2010

Gómez Ruiz, M.A. et al. (2010). DiagWeb: Una experiencia de enseñanza basada en proyectos tutorados en Educación Superior mediante una WebQuest alojada en Moodle. RED, Revista de Educación a Distancia. Número especial dedicado a SPDECE 2010. 12 de noviembre de 2010. Consultado el [dd/mm/aaaa] en <http://www.um.es/ead/red/24/>

#### **Referencias**

- Adell, J. (2004). Internet en el aula: Las WebQuest. *Edutec. Revista Electrónica de Tecnología Educativa, 17*. Disponible en: <http://edutec.rediris.es/Revelec2/revelec.htm> (Consultado el 02/06/2010).
- Barberá, E. (2006). Aportaciones de la tecnología a la e-Evaluación. *RED. Revista de Educación a Distancia*. Disponible en<http://www.um.es/ead/red/M6> (Consultado el 20/05/2010).
- Bernabé Muñoz, I. (2009). Recursos TICs en el Espacio Europeo de Educación Superior (EEES): Las WebQuest*. Píxel-Bit Revista de Medios y Educación, 35*, 115-125.
- Bloxham, S., y Boyd, P. (2007). *Developing Effective Assessment in Higher Education. A Practical Guide*. New York: Open University Press - MCGraw Hill Education.
- Biggs, J. (2005). *Calidad del aprendizaje universitario*. Madrid: Narcea.
- Cabero, J. y Román, P. (Coord.) (2006). *E-Actividades. Un referente básico para la formación en Internet*. Sevilla: Editorial MAD.
- Carless, D. (2003*). Learning-oriented assessment*. Paper presented at the Evaluation and Assessment Conference, University of South Australia, Adelaide, 25 de noviembre de 2003.
- Carless, D., Joughin, G. y Liu, N.F. and associates (2006). *How assessment supports learning: learning-oriented assessment in action*. Hong-Kong: Hong Kong University Press.
- Carless, D., Joughin, G. y Mok, M.M.C. (2006). Learning-oriented assessment: principles and practice. *Assessment & Evaluation in Higher Education, 31*(4), 395- 398.
- Casamayor, G. (Coord.). (2008*). La formación on-line. Una Mirada integral sobre el e-Learning, b-Learning…* Barcelona: Graó.
- Coll, C. y Monereo, C. (Eds.) (2008). *Psicología de la Educación Virtual*. Madrid: Morata.
- Dodge, B. (1995). WebQuests: a technique for Internet-based learning. *Distance Educator, 1*(2), 10-13.

- Gil Flores, J., Álvarez Rojo, V., García Jiménez, E. y Romero Rodríguez, S. (2004). *La Enseñanza Universitaria. Planificación y Desarrollo de la Docencia*. Madrid: EOS Universitaria.
- González Videgaray, M.C. (2007). Evaluación de la reacción de alumnos y docentes en un modelo mixto de aprendizaje para Educación Superior. *RELIEVE Revista Electrónica de Investigación y Evaluación Educativa, 13*(1). Disponible en: [http://www.uv.es/RELIEVE/v13n1/RELIEVEv13n1\\_4.htm](http://www.uv.es/RELIEVE/v13n1/RELIEVEv13n1_4.htm) (Consultado: 10/06/2010).
- Ibarra Sáiz, M.S (Dir.) (2008). *EvalCOMIX: Evaluación de competencias en un contexto de aprendizaje mixto.* Cádiz: Servicio de Publicaciones de la Universidad de Cádiz. Disponible en:

<http://minerva.uca.es/publicaciones/asp/docs/obrasDigitalizadas/evalcomix.pdf> (Consultado el 20/06/2010)

- Ibarra Sáiz, M.S., Rodríguez Gómez, G. y Gómez Ruiz, M.A. (2008). Luces y sombras de LAMS en la evaluación del aprendizaje universitario. *Actas de la Conferencia Iberoamericana LAMS 2008*. Cádiz: LAMS Foundation, 81-90.
- March, T. (1998). Why WebQuest? An introduction. Disponible en: [http://www.tommarch.com/writings/intro\\_wq.php](http://www.tommarch.com/writings/intro_wq.php) (Consultado el 25/05/2010).
- Milson A.J., y Downey P. (2001). WebQuest: using Internet resources for cooperative Inquiry. *Social Education 65*, 144-146.
- Nicol, D. y MacFarlane-Dick, D. (2006). Formative assesment and self-regulated learning: a model and seven principles of good feedback practice*. Studies in Higher Education, 31*(2), 198-218.
- Padilla, M.T. y Gil, J. (2008). La evaluación orientada ala aprendizaje en la Educación Superior: condiciones y estrategias para su aplicación en la docencia universitaria. *Revista Española de Pedagogía, 241,* 467-486.
- Prensky, M. (2001). Digital natives, digital immigrants. *On the Horizon, 9*(5), 1-6. Disponible en: [http://www.marcprensky.com/writing/Prensky%20-](http://www.marcprensky.com/writing/Prensky%20-%20Digital%20Natives,%20Digital%20Immigrants%20-%20Part1.pdf) [%20Digital%20Natives,%20Digital%20Immigrants%20-%20Part1.pdf.](http://www.marcprensky.com/writing/Prensky%20-%20Digital%20Natives,%20Digital%20Immigrants%20-%20Part1.pdf) (Consultado el 14/04/2010).
- Rodríguez Gómez G., Gil, Flores J. y García Jiménez, E. (1999). Aspectos básicos sobre el análisis de datos cualitativos. En G. Rodríguez Gómez, J. Gil Flores y E. García Jiménez, *Metodología de la investigación educativa*. Archidona:Aljibe.
- Rodríguez Gómez, G., Ibarra Sáiz, M.S., Dodero Beardo, J.M., Gómez Ruiz, M.A., Gallego Noche, B., Cabeza Sánchez, D., Quesada Serra, V. y Martínez del Val, A. (2009). Developing the e-Learning-oriented e-Asessment. *Actas de la V International Conference on Multimedia and Information and Communication Technologies in Education*. Lisboa: Formatex, 515-519.

Rodríguez Gómez, G., Ibarra Sáiz, M.S. y Gómez Ruiz, M.A. (2011, en prensa). e-Autoevaluación en la universidad. Un reto para profesores y estudiantes. *Revista de Educación*.